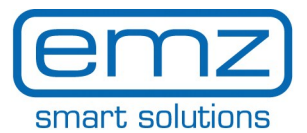

**ES**

## **Quick\_Start smart Box para smart Sol**

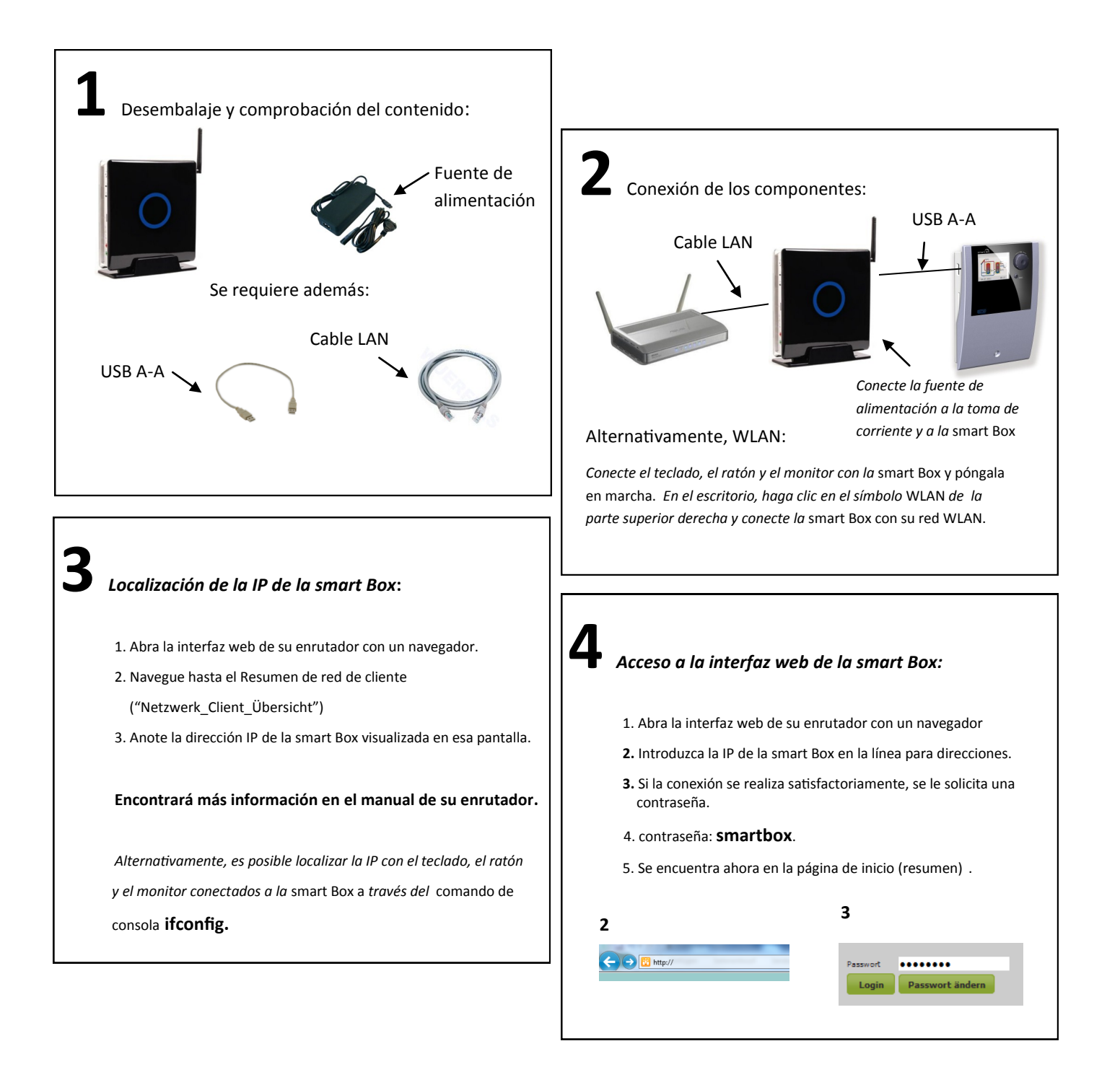

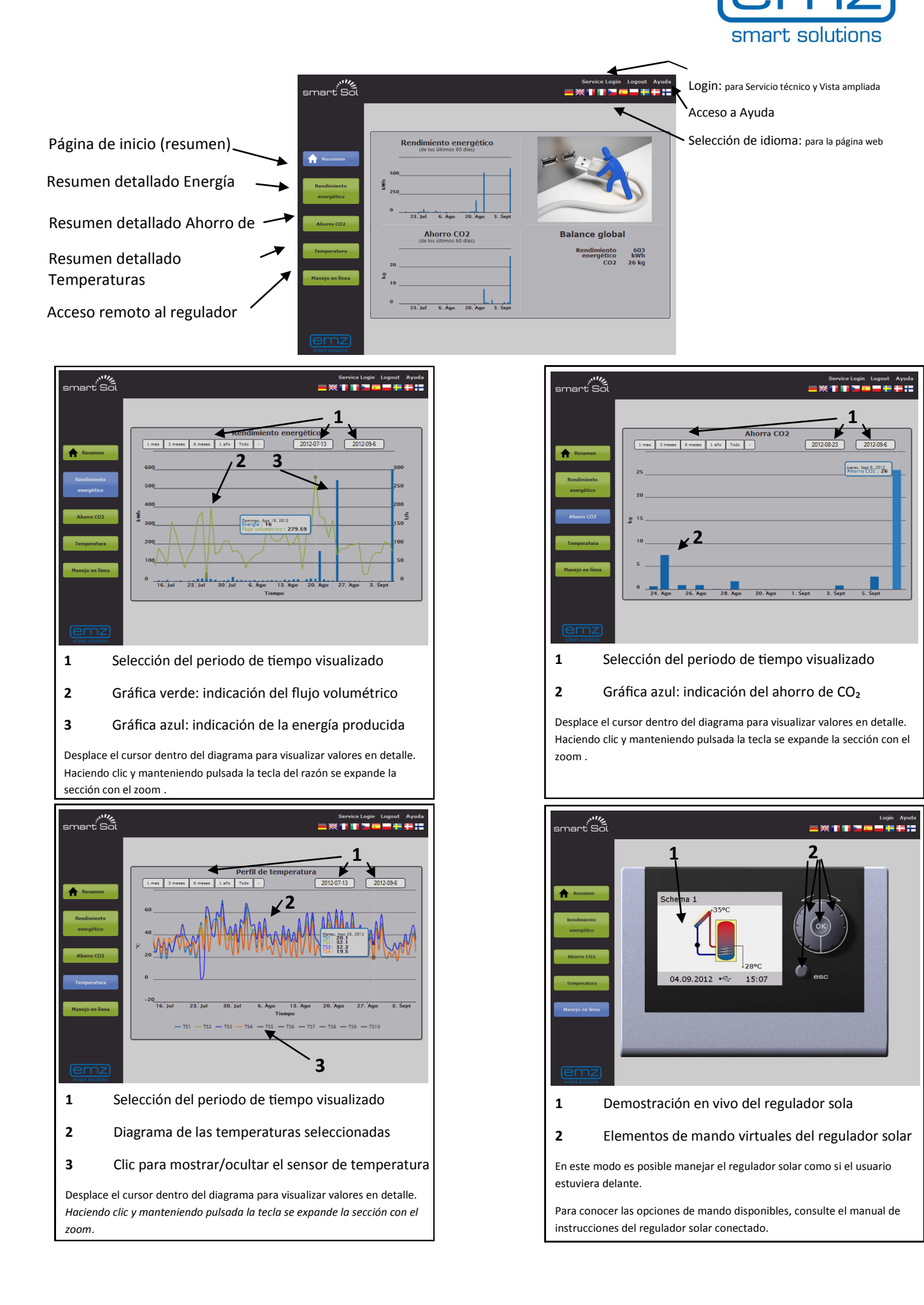

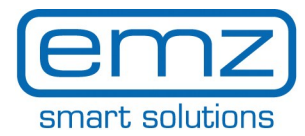

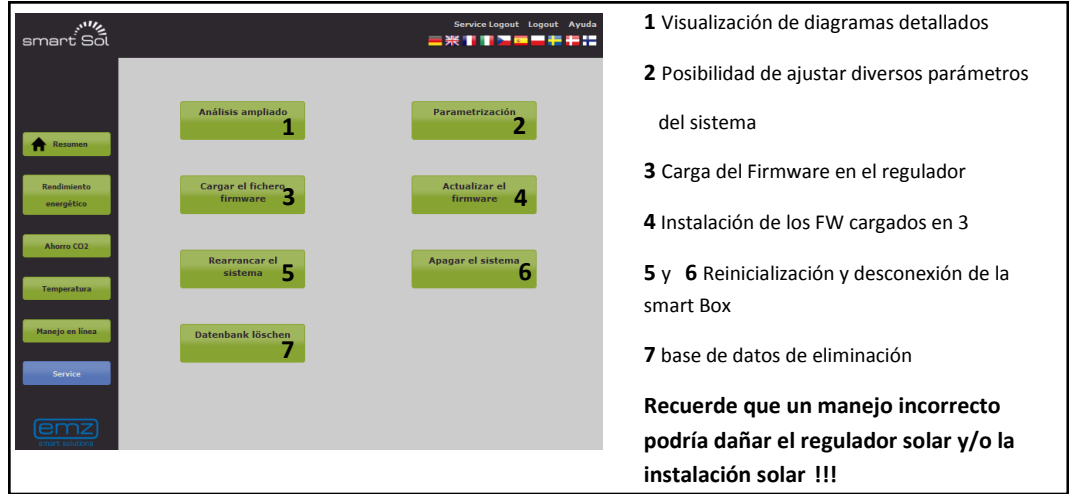